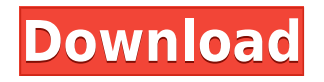

### **CEIWEI USBMonitor Tool Crack+ For Windows [Latest 2022]**

USBMonitor Tool is an open source USB packet monitoring utility. This free application has been designed to monitor and analyze the USB traffic between USB ports and external devices. Features: This USB monitoring software can work on Windows 7/8/8.1/10 (32/64 bit). It can monitor and record all USB traffic on the targeted ports It is designed to monitor the USB traffic in both text and ascii formats Records and saves all USB traffic in plain text format and the ascii format Connected USB ports will be monitored Compatible with any USB ports, this software will support hubs and external devices You can add your USB port name and create a new log record file The software can read the old log file and restart the data collection process Monitor all USB traffic in plain text format and ascii format Save the USB packet logs to disk, in text format and maintain an exact count of the registered data Monitor the USB traffic in plain text format and ascii format Record the USB traffic to disk, in plain text format and maintain an exact count of the registered data View the USB traffic in plain text format and ascii format Preview the USB traffic in plain text format and ascii format View the USB traffic in plain text format and ascii format Preview the USB traffic in plain text format and ascii format The USB traffic data will be viewed in the view mode, based on the choice of the user View the USB traffic in plain text format and ascii format Preview the USB traffic in plain text format and ascii format View the USB traffic in plain text format and ascii format Preview the USB traffic in plain text format and ascii format View the USB traffic in plain text format and ascii format Preview the USB traffic in plain text format and ascii format View the USB traffic in plain text format and ascii format Display all USB traffic on the webpage by selecting the user interface, based on the selection of the user Display all USB traffic on the webpage by selecting the user interface, based on the selection of the user Display all USB traffic on the webpage by selecting the user interface, based on the selection of the user Display all USB traffic on the webpage by selecting the user interface, based on the selection of the user Display all USB traffic on the webpage by selecting the user interface, based on the selection of the user Display

#### **CEIWEI USBMonitor Tool Crack+ License Code & Keygen**

USB Monitor is a multifunctional and easy-to-use application that enables you to: • Monitor all available USB Ports in real-time and receive a visual image, including color-coded data of each port • Monitor USB Protocols using the commands that are supported by devices • Monitor the color of the USB ports and the files that are saved on them • Monitors the color of the USB ports and the files that are saved on them • Monitor the transmitted packets through the USB ports • Save the USB packet data to disk in text and ASCII format • Save the USB packet data to disk in text and ASCII format • Saving the USB packet data to disk in text and ASCII format • Saving the USB packet data to disk in text and ASCII format • Saving the USB packet data to disk in text and ASCII format • Saving the USB packet data to disk in text and ASCII format • Save the USB packet data to disk in text and ASCII format • Save the USB packet data to disk in text and ASCII format • Save the USB packet data to disk in text and ASCII format • Save the USB packet data to disk in text and ASCII format • Save the USB packet data to disk in text and ASCII format • Save the USB packet data to disk in text and ASCII format • Save the USB packet data to disk in text and ASCII format • Save the USB packet data to disk in text and ASCII format • Save the USB packet data to disk in text and

ASCII format • Save the USB packet data to disk in text and ASCII format • Save the USB packet data to disk in text and ASCII format • Save the USB packet data to disk in text and ASCII format • Save the USB packet data to disk in text and ASCII format • Save the USB packet data to disk in text and ASCII format • Save the USB packet data to disk in text and ASCII format • Save the USB packet data to disk in text and ASCII format • Save the USB packet data to disk in text and ASCII format • Save the USB packet data to disk in text and ASCII format • Save the USB packet data to disk in text and ASCII format • Save the USB packet data to disk in text and ASCII format • Save the USB packet data to disk in text and ASCII format • Save the USB packet data to disk in text and ASCII format • Save the USB packet data to disk in text and ASCII format • Save 2edc1e01e8

### **CEIWEI USBMonitor Tool Crack + For PC**

Tired of searching for your USB port every time you turn on your PC? Would you like to know how to check the details of your USB ports without compromising on your privacy? Are you currently facing issues with your system's USB ports, or are you interested to know if your external USB device is connected properly? If so, CEIWEI USBMonitor Tool will be a powerful and useful application that will help you in those situations, without having to rely on other, less reliable, methods. The application is specifically designed to enable you to effectively analyze USB traffic, data and logs, as well as monitor all the information with greater ease. Support for all the most commonly used types of USB protocols and ports, along with several additional features Being specifically designed for external USB ports, CEIWEI USBMonitor Tool also supports several other ports, including the builtin ones on most motherboards. Being highly customizable, users are allowed to control almost all the aspects of the application, including the initial view, the list of supported ports, the viewing and processing of data, as well as the search and filtering functionality. In addition to the aforementioned features, CEIWEI USBMonitor Tool also includes more than a dozen other useful features, such as detailed data view, where specific color-coding is applied to all USB packets and traffic that occurs through each port, along with numerous other parameters. Open a separate data window to conveniently view the USB log and monitor the traffic associated with each port Being able to open a separate data window, CEIWEI USBMonitor Tool enables users to view the data with a minimal delay. The main working area of the interface is designed to provide a quick and convenient way to view the recorded data. CEIWEI USBMonitor Tool is a full featured utility that includes many other additional features, allowing users to not only monitor but also process all the traffic that occurs through each USB port. CEIWEI USBMonitor Tool: I have so many exe's hanging around that I decided to make a batch file to make deleting them easier. I used the following: NOTE: The notepad and IEExes are in the same folder. Now when you type deex it will go to the folder and delete the.exe's. Just make a batch file to loop through all the folders and delete. Notepad: C:\Users\JohnDoe\Desktop\John\Exe's

<https://reallygoodemails.com/subssacayo> <https://reallygoodemails.com/itriflucze> <https://techplanet.today/post/zoofilia-hombre-penetra-perra-virgen-work> <https://joyme.io/cadiozvisne> <https://joyme.io/anoszprobko> <https://techplanet.today/post/ni-action-strings-keygen-download-extra-quality> <https://joyme.io/guroprudmo> <https://techplanet.today/post/days-of-tafree-full-movie-hd-1080p-download-utorrent-for-free-top> <https://techplanet.today/post/brekel-kinect-pro-body-keygen-crack-best>

# **What's New In CEIWEI USBMonitor Tool?**

CEIWEI USBMonitor Tool, as the name might already imply, was designed with the purpose of, as

the developer has stated, "investigating USB port(s) on the Windows system." It can be used to monitor and analyze the traffic that takes place through USB ports and their associated devices. This includes connection-oriented traffic and protocol data, but also information about power consumption and how it is being utilized, the usage of all ports and devices connected to the USB system, and a bunch of other info that can be useful when needing to know more about your USB ports. The application is designed to be a simple to use and intuitive interface, which uses the information available to the developers to assemble a collection of plugins that will provide a comprehensive view of the different types of USB traffic. Users can access the data through two tabs that feature a visual representation of the USB traffic in an easy-to-understand format. The main working area of the interface will, apart from viewing the information, also be able to save the data in text and ASCII formats, as well as include a search function and a couple of other tools. As a standalone application, this tool will work with all USB ports on your system. Below are some screenshots of the CEIWEI USBMonitor Tool: Features of CEIWEI USBMonitor Tool: 1. CEIWEI USBMonitor Tool can work on all ports connected to the computer 2. It can show a packet size view, in plain text as well as ASCII format. 3. It can be used to search for specific traffic and even record it 4. A number of parameters can be toggled and arranged, in order to provide a detailed view of the registered data 5. Shows connection-oriented and session-oriented traffic 6. Records data about power consumption 7. Shows information about connection-oriented traffic 8. View of connectionoriented traffic, session-oriented traffic and protocol data 9. Show specific traffic data 10. Can be used to show traffic data for a specific device 11. Specific traffic data can be shown for all ports of interest 12. Utility to capture and save USB traffic data to disk 13. Records data about power consumption 14. Shows device information in plain text format 15. Shows traffic data for a specific device 16. Utility to capture and save traffic data to disk 17. Record data about power consumption 18. Shows type of protocol traffic for a specific device 19. Utility to capture and save traffic data to disk 20. Device information in plain text format 21. Utility to capture and save traffic data to disk 22. Show traffic data for a specific device 23. Specific traffic data can be shown for all ports of interest 24. Show information about data that has been sent to or from a specific device 25. Utility to capture and save

# **System Requirements:**

Before purchasing this game make sure you're ready to play. Although there is very little need to install anything, not everything can be streamed or downloaded via Steam. Please have a working internet connection and the correct space to install the game. Game files: The download includes the complete version of the game (without the campaign or couch co-op mode). The single player campaign contains over 100+ levels and over 20+ bosses. There is also a new training mode, The Curse of Dr. Threshold. The game's files can be downloaded with

<http://www.servisfoundation.org/?p=1518> <https://gallerygamespr.com/wp-content/uploads/2022/12/sophber.pdf> <http://berlin-property-partner.com/?p=72060> <http://www.prarthana.net/?p=51707> <https://atmakama.com/ultrauxthemepatcher-6-2-1-serial-key/> <http://mauiwear.com/wp-content/uploads/2022/12/O-O-SpeedCheck.pdf> <https://yooyi.properties/wp-content/uploads/2022/12/RVM-Integrator.pdf> [https://dubaiandmore.com/wp-content/uploads/2022/12/Okdo\\_Pdf\\_To\\_Html\\_Converter\\_\\_Free\\_Downlo](https://dubaiandmore.com/wp-content/uploads/2022/12/Okdo_Pdf_To_Html_Converter__Free_Download_Final_2022.pdf) [ad\\_Final\\_2022.pdf](https://dubaiandmore.com/wp-content/uploads/2022/12/Okdo_Pdf_To_Html_Converter__Free_Download_Final_2022.pdf) <https://www.alnut.com/wp-content/uploads/2022/12/Sexy-Female-Voice-Soundpack.pdf> [https://verysmartprice.com/wp-content/uploads/2022/12/SysRestorePoint-Crack-With-License-Code-P](https://verysmartprice.com/wp-content/uploads/2022/12/SysRestorePoint-Crack-With-License-Code-PCWindows.pdf) [CWindows.pdf](https://verysmartprice.com/wp-content/uploads/2022/12/SysRestorePoint-Crack-With-License-Code-PCWindows.pdf)